## **How To Install Iphone On Windows 8**>>>CLICK HERE<<<

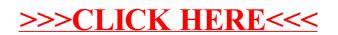